# 目录

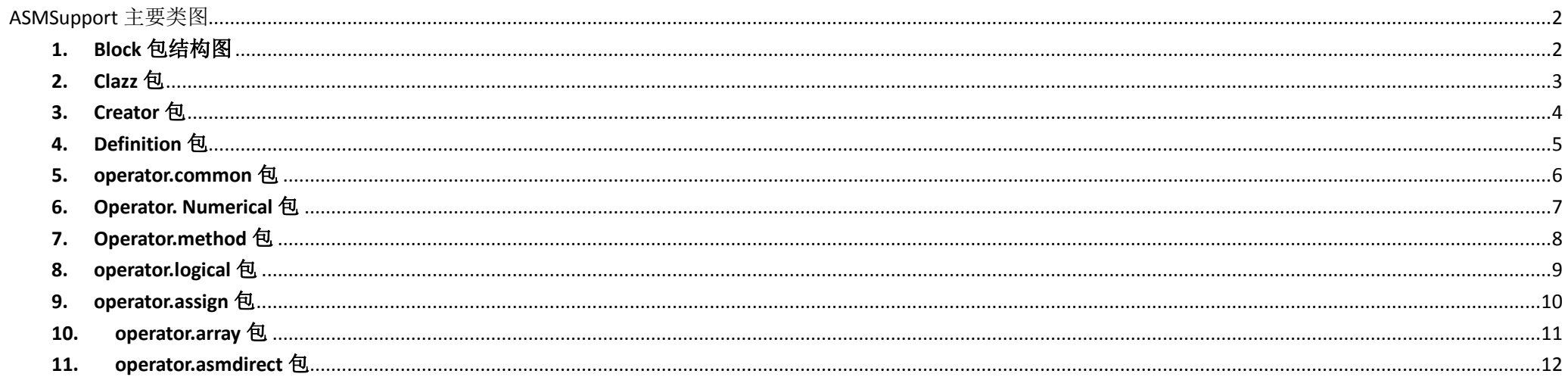

# <span id="page-1-0"></span>**ASMSupport** 主要类图

由于包结构和类比较繁多,所以这里将类图分成多个部分(部分功能性的类图这里不列举)。特别是对于 cn.wensiqun.asmsupport.operator 包下的类,按照包层次结构进 一步细分了类图(类图标题中的包名的前部分 "cn.wensiqun.asmsupport",由于部分类图比较庞大建议放大查看)

# <span id="page-1-1"></span>**1. Block** 包结构图

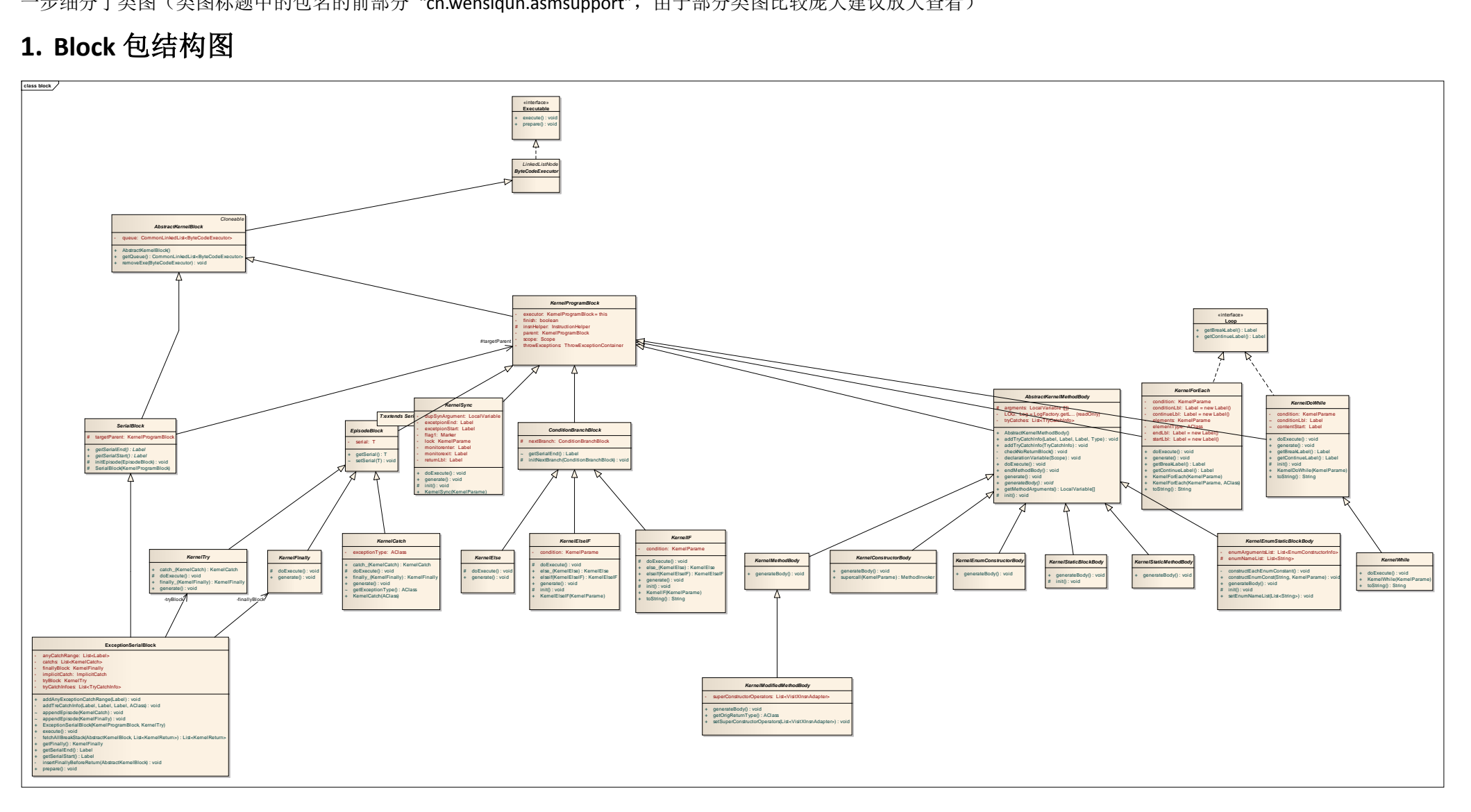

# <span id="page-2-0"></span>**2. Clazz** 包

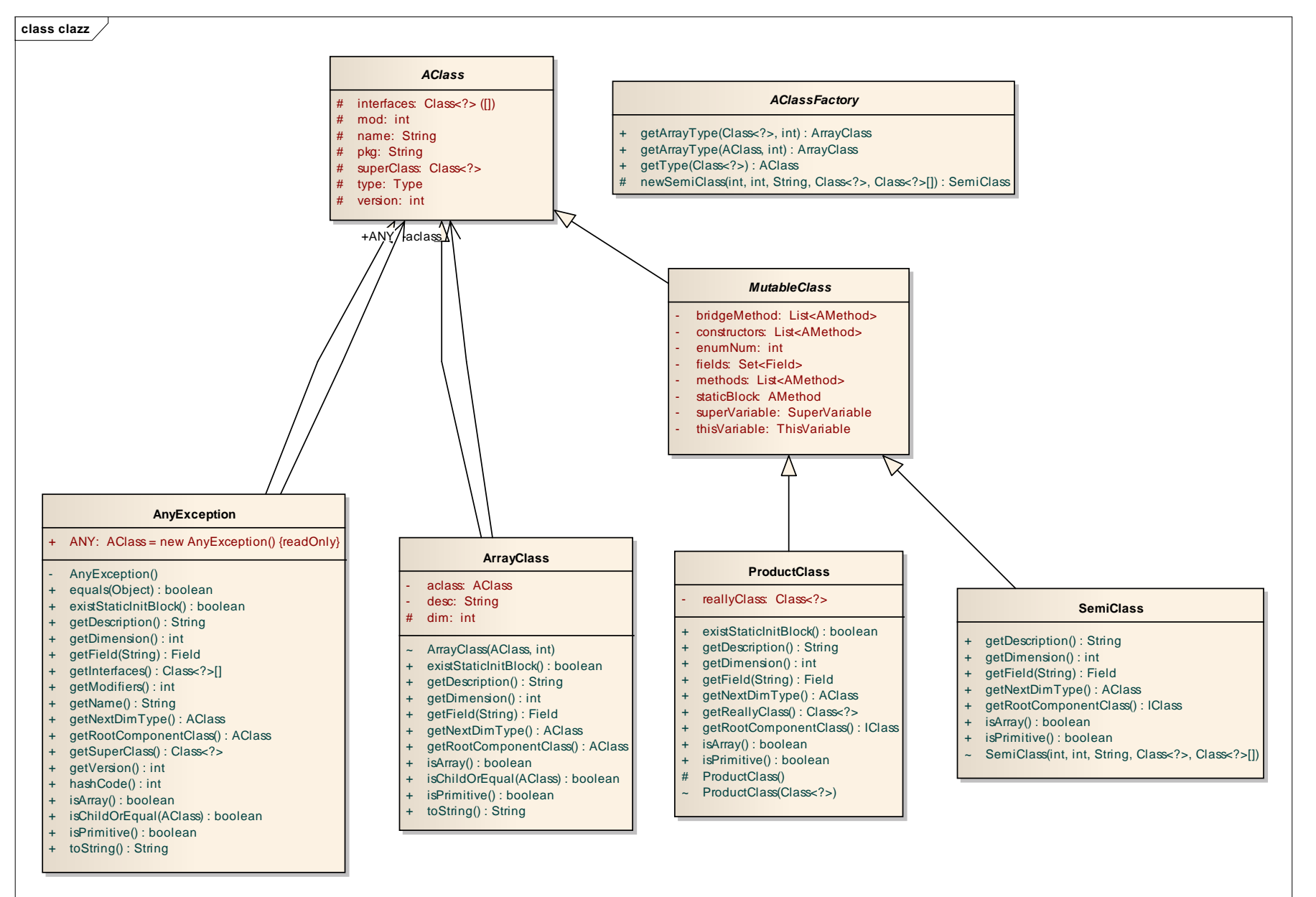

# <span id="page-3-0"></span>**3. Creator** 包

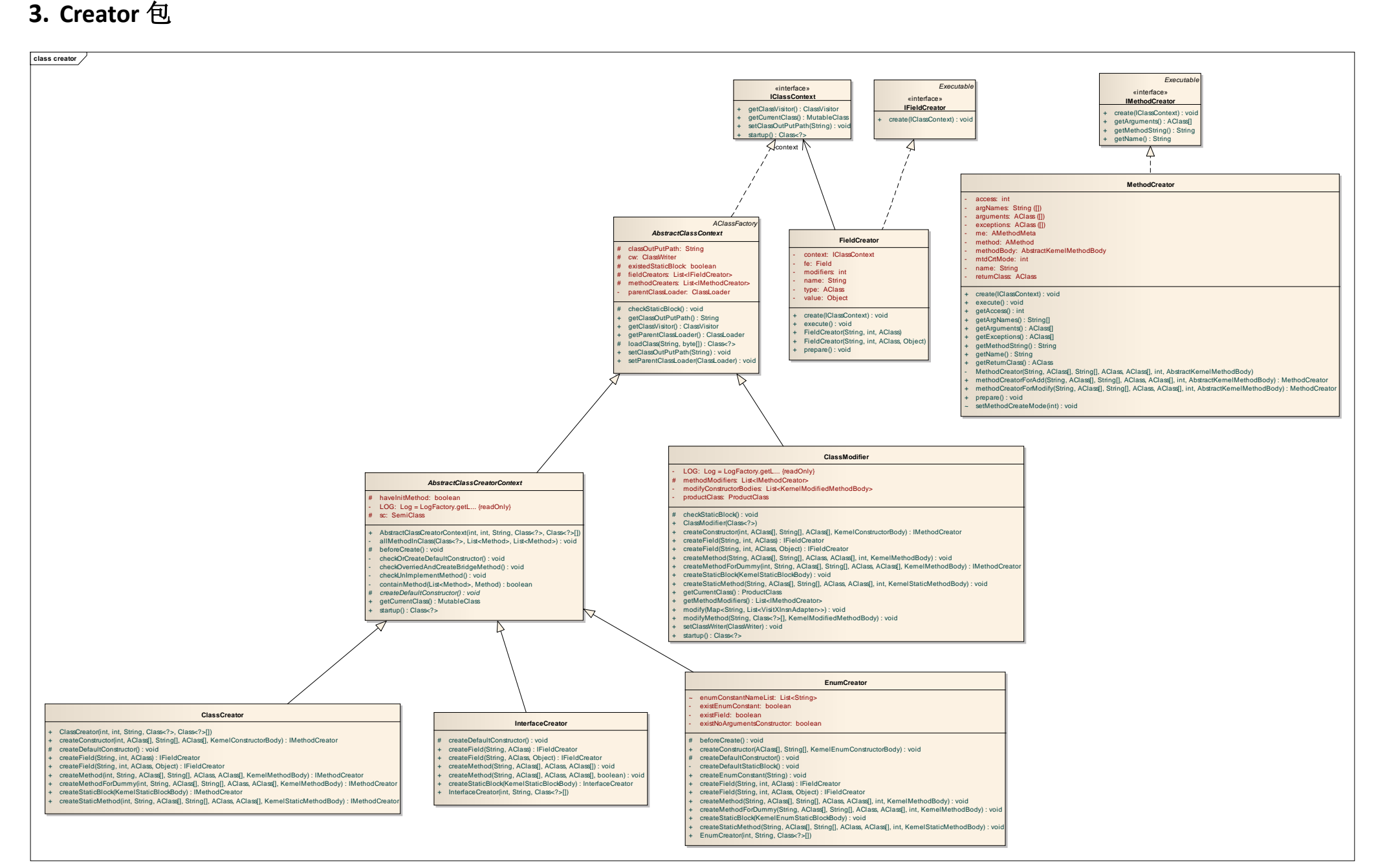

#### <span id="page-4-0"></span>**4. Definition** 包

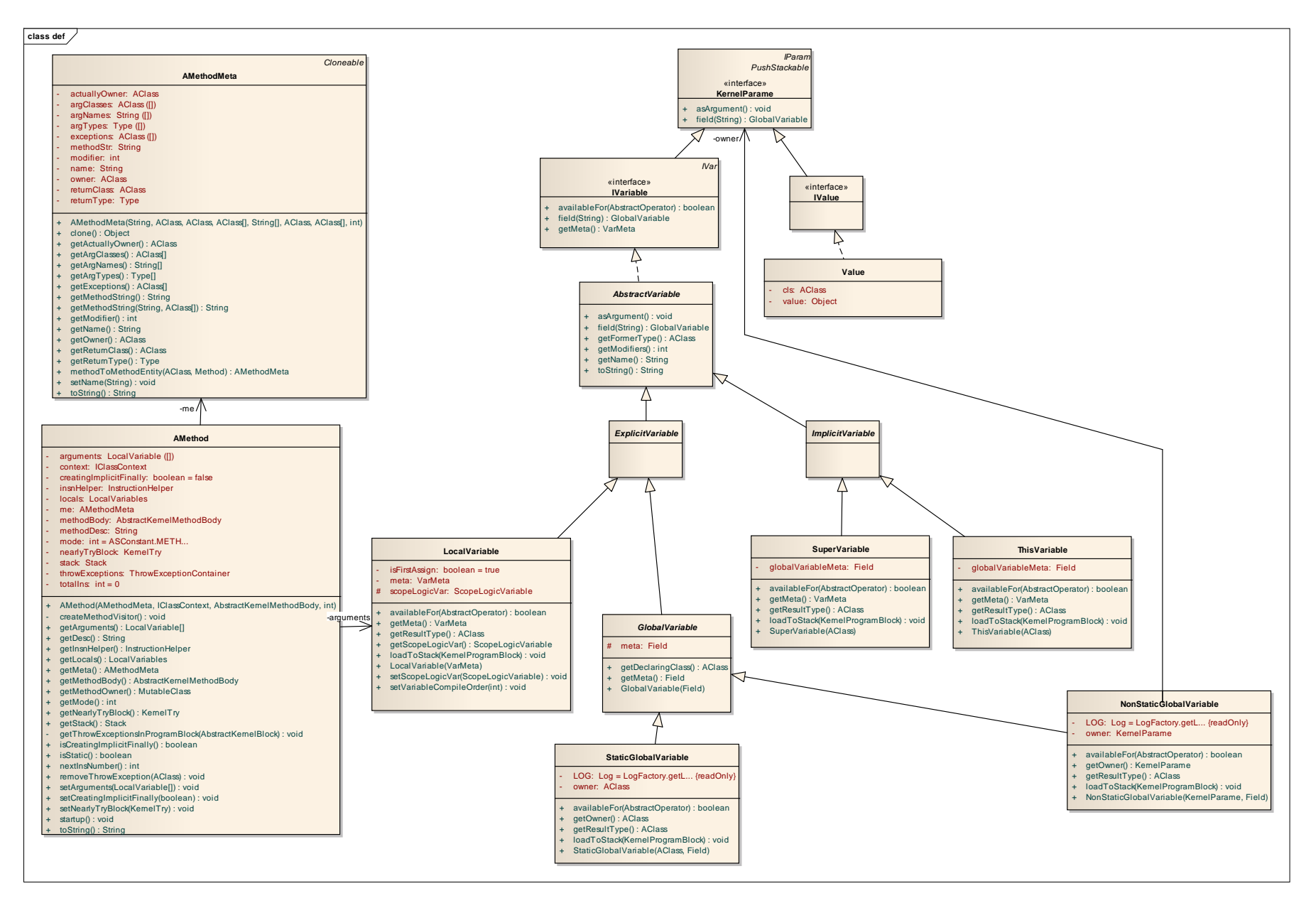

#### <span id="page-5-0"></span>**5. operator.common** 包

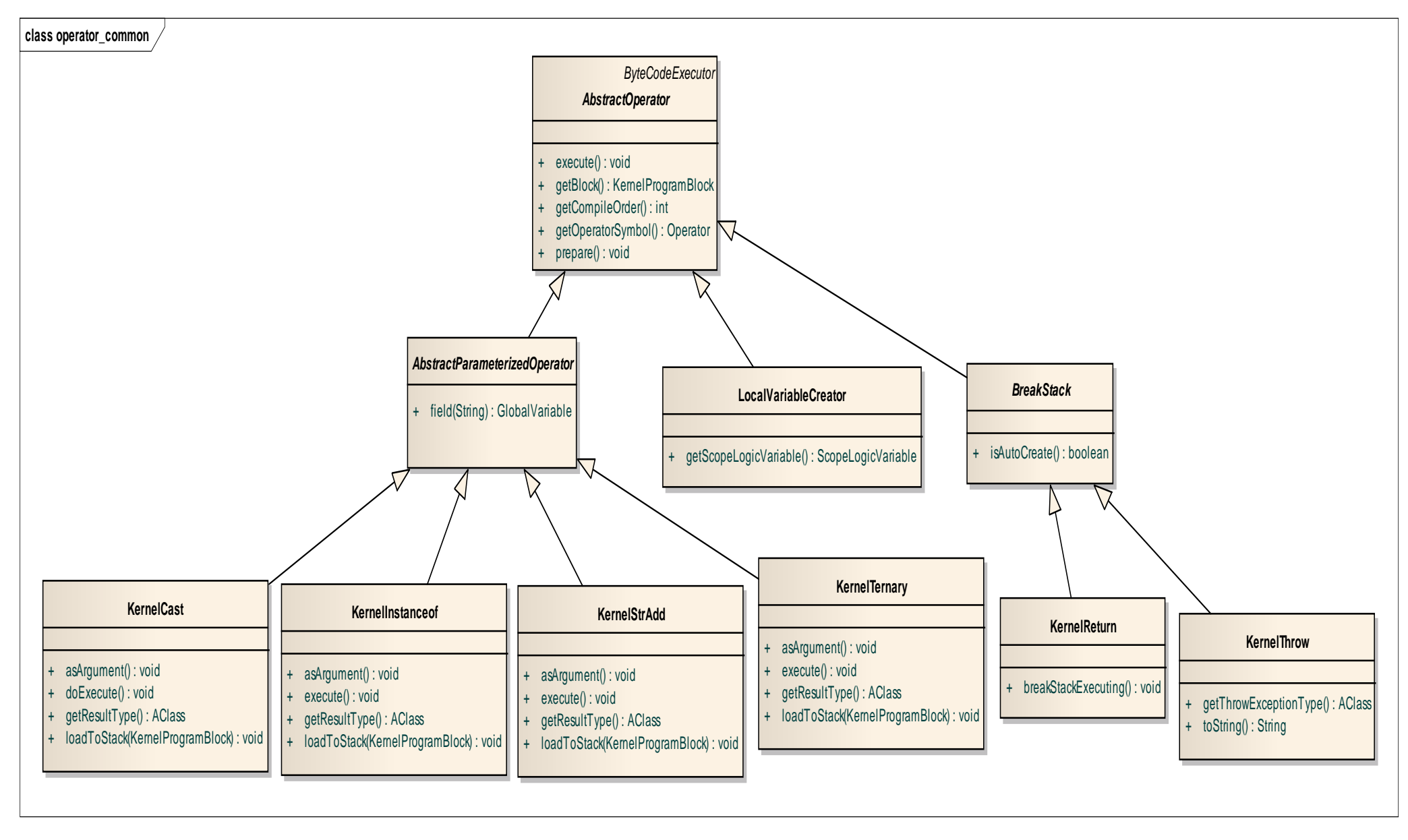

#### <span id="page-6-0"></span>**6. Operator. Numerical** 包

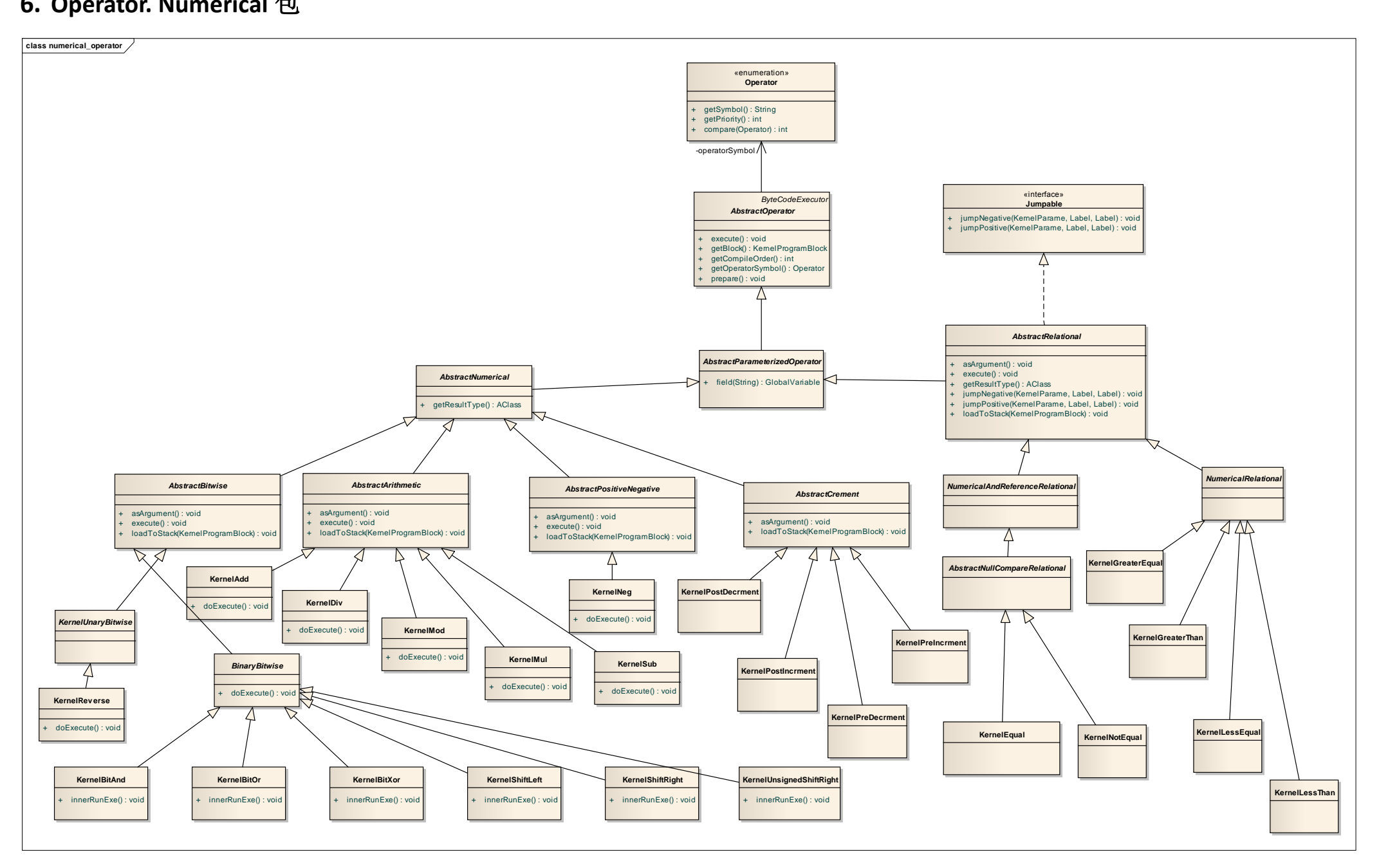

## <span id="page-7-0"></span>**7. Operator.method** 包

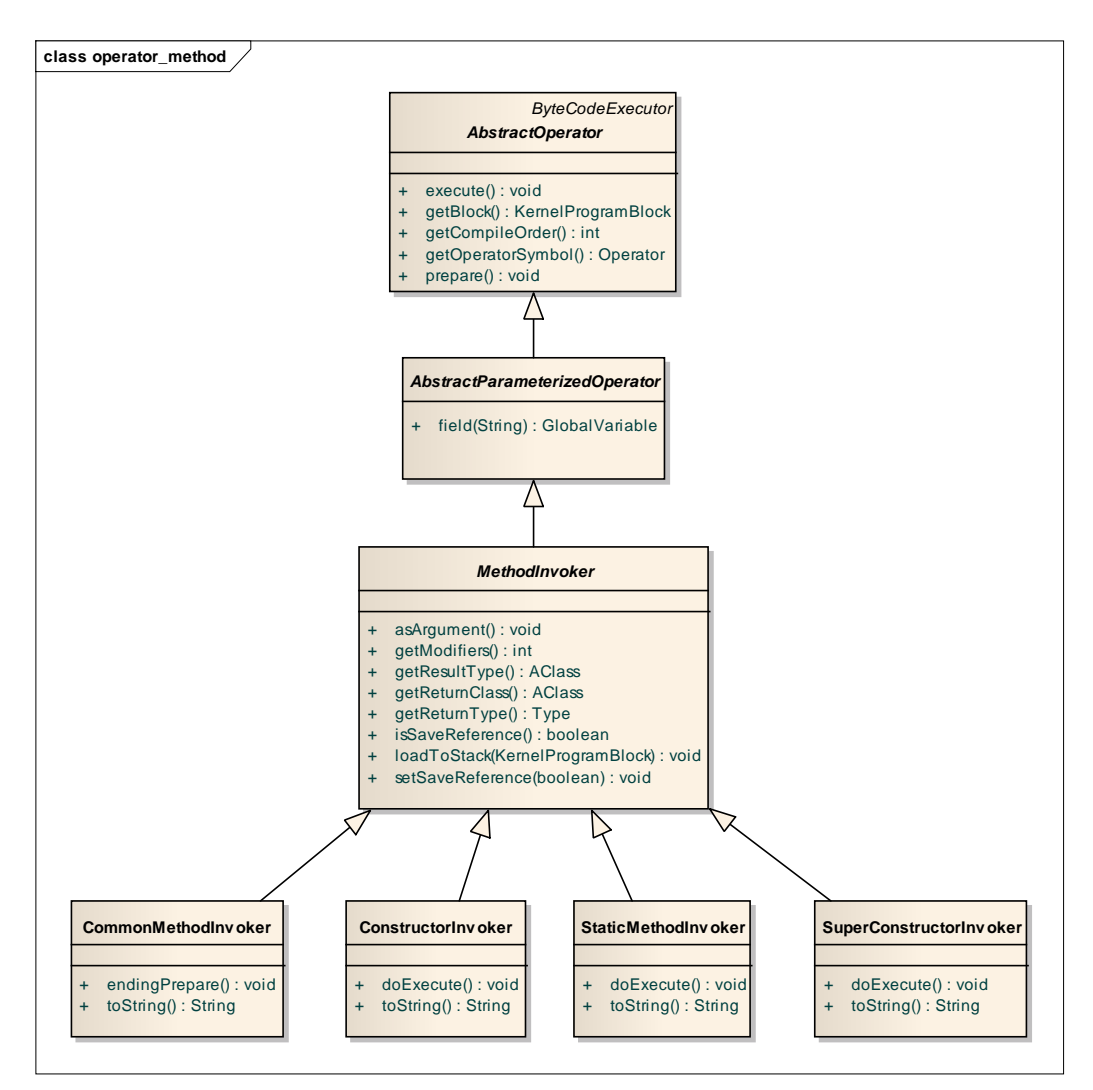

## <span id="page-8-0"></span>**8. operator.logical** 包

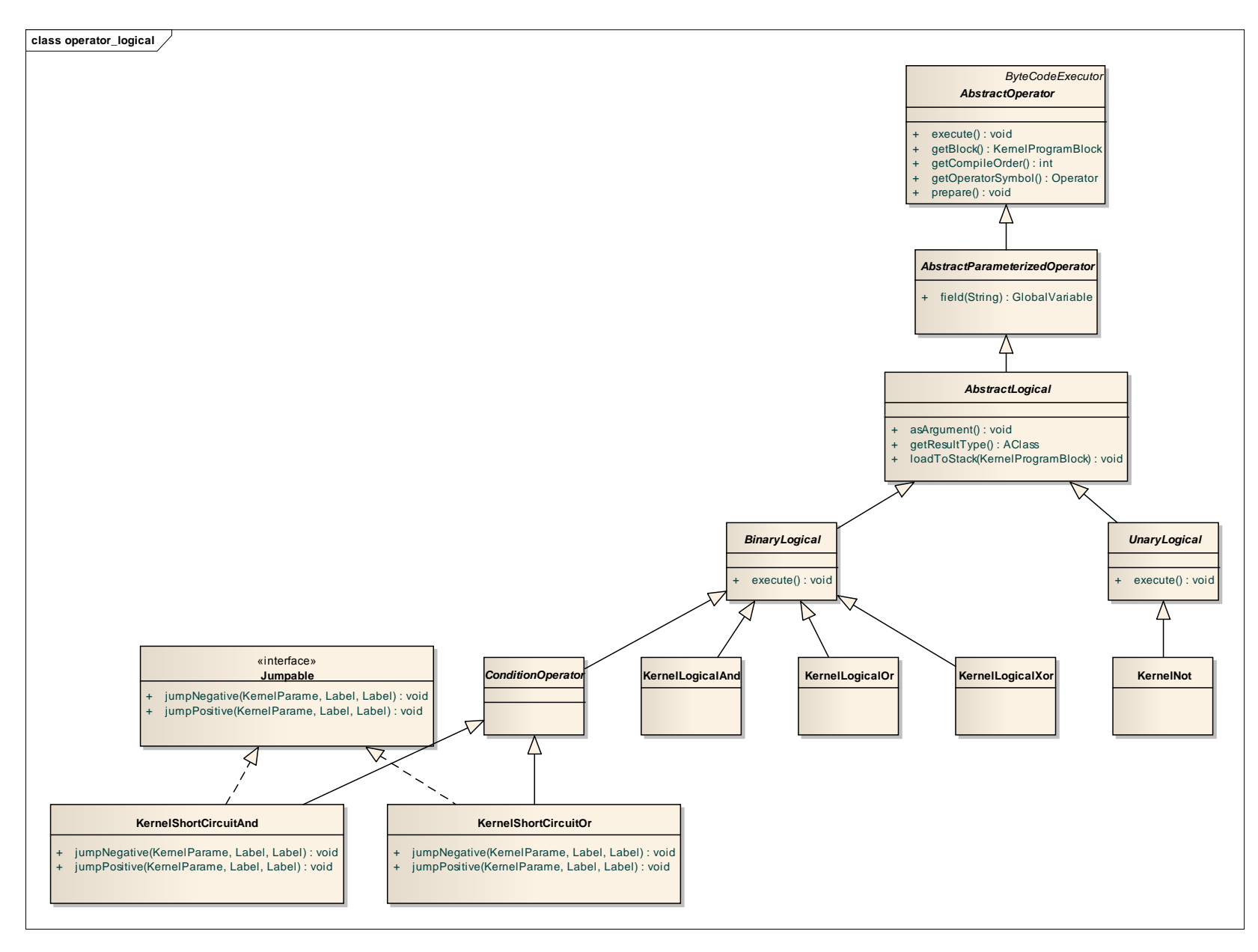

# <span id="page-9-0"></span>**9. operator.assign** 包

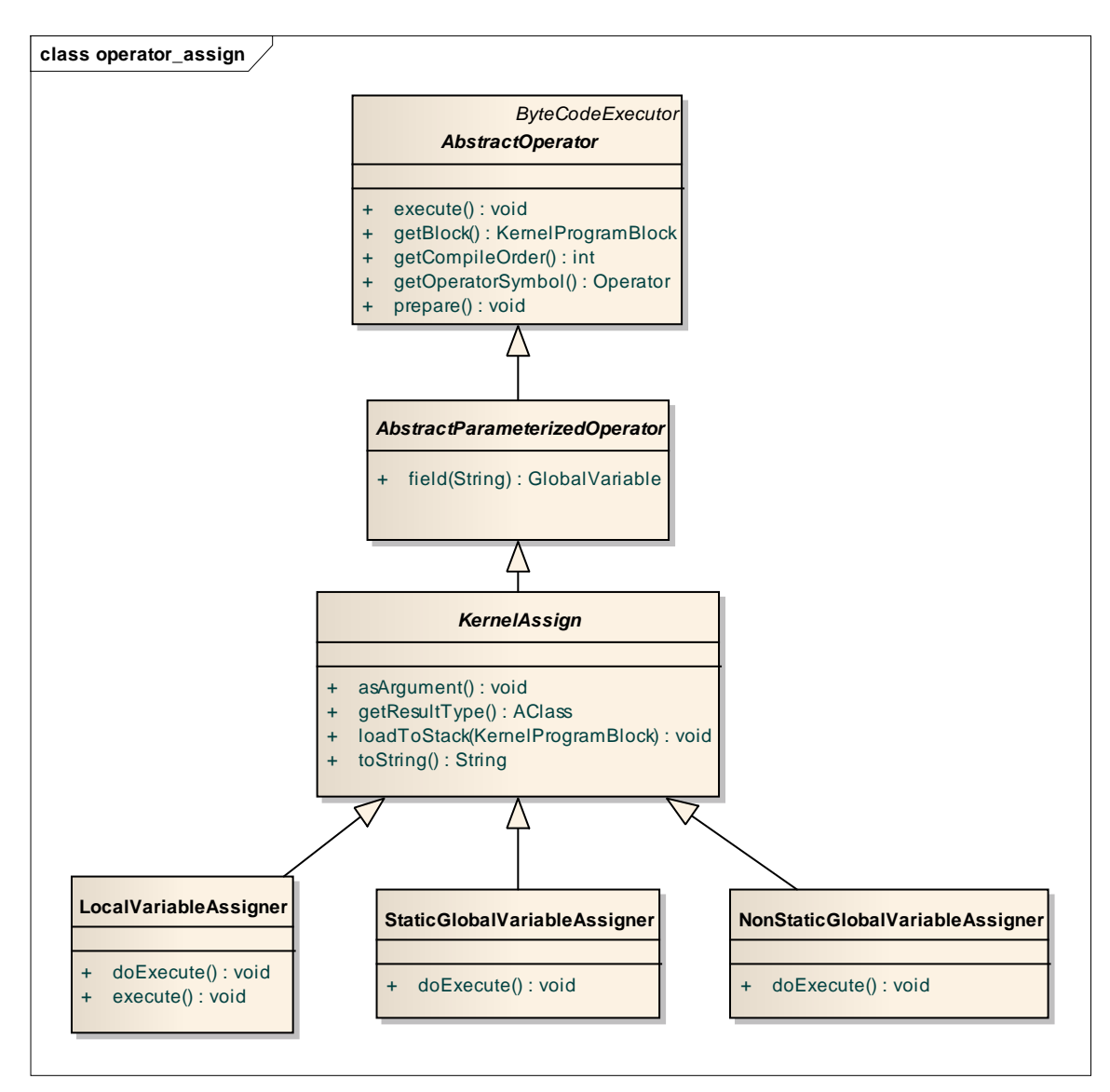

# <span id="page-10-0"></span>**10. operator.array** 包

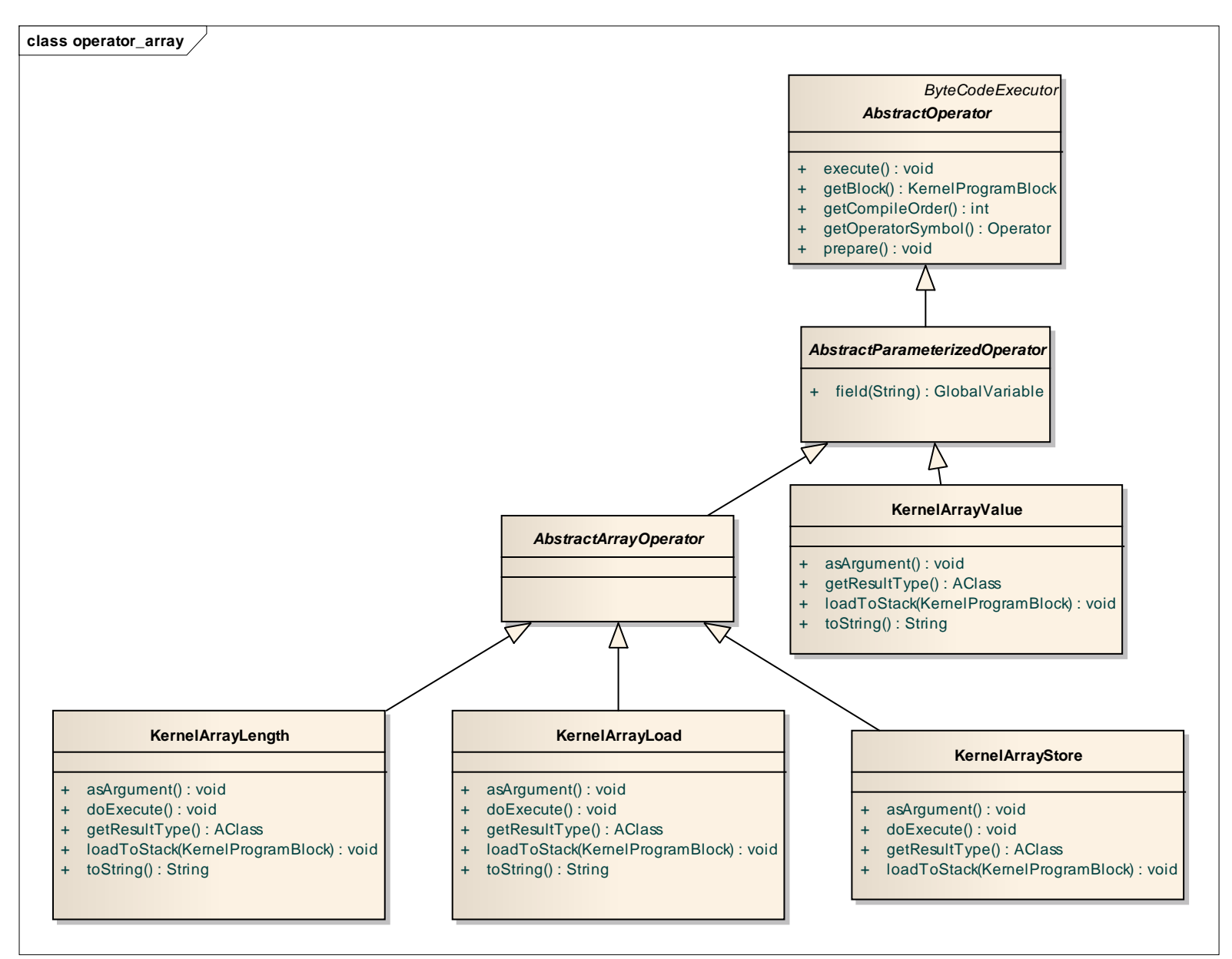

## <span id="page-11-0"></span>**11. operator.asmdirect** 包

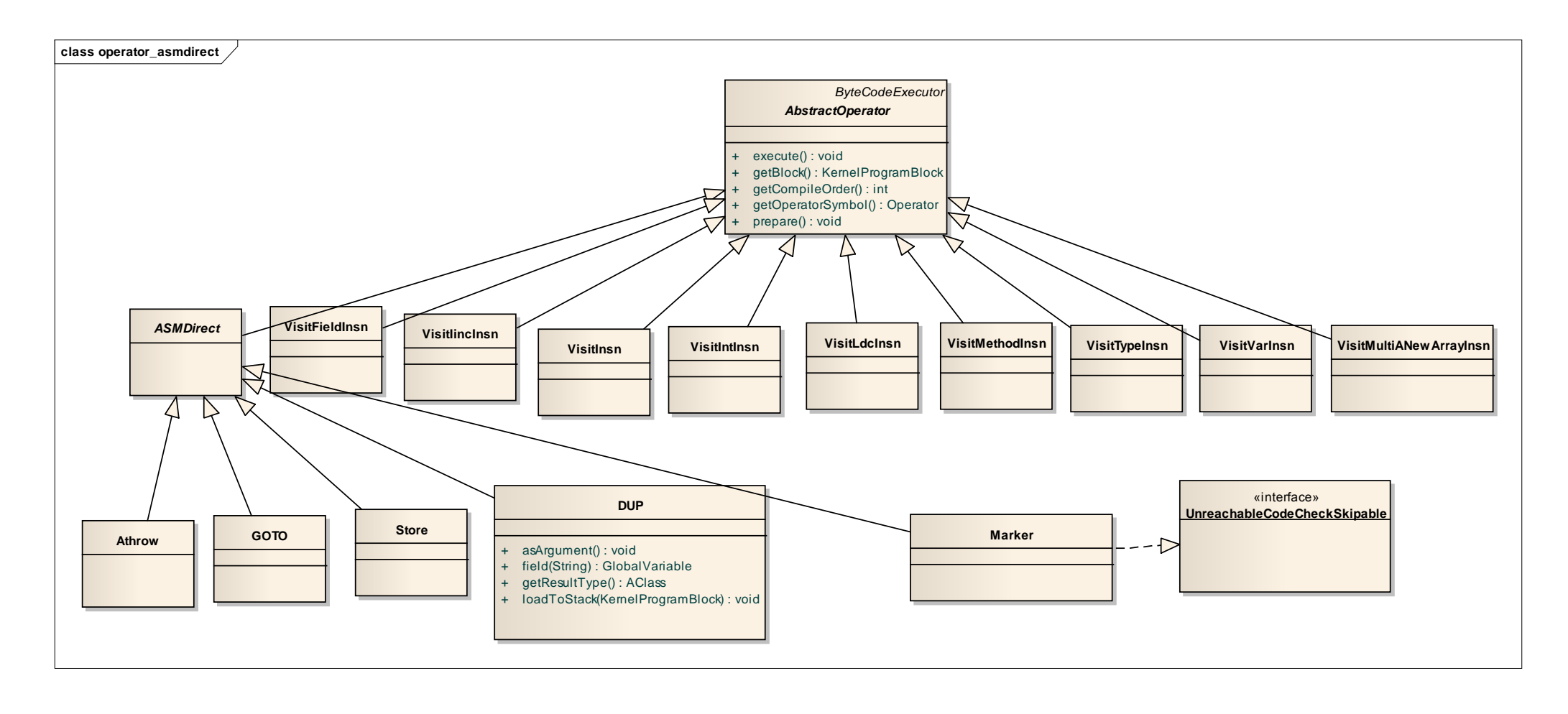